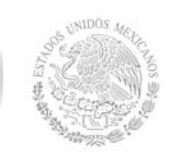

**Secretaría Académica, de Investigación e Innovación** 

## Dirección de Docencia e Innovación Educativa

## **1. Datos Generales de la asignatura**

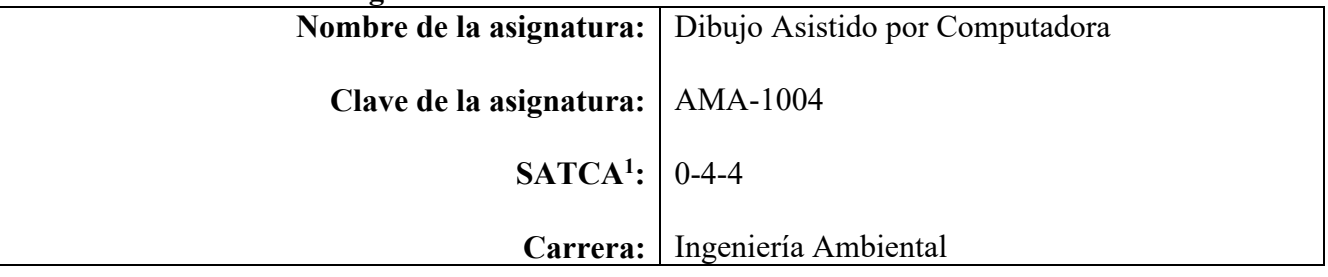

#### **2. Presentación**

#### **Caracterización de la asignatura**

El dibujo industrial en la ingeniería es una parte muy importante en el perfil del estudiante, debido a que le aporta los conocimientos necesarios para poder plasmar una idea sujeta a normas y estándares especificados dentro del dibujo técnico. El dibujo es un medio de comunicación indispensable en la vida laboral de un ingeniero, de ahí que es imprescindible adquirir las nociones necesarias para obtener una eficaz visualización sobre lo que se tenga que diseñar o interpretar. Para conseguir esto, se deben alcanzar conocimientos técnicos ya establecidos que ayuden a comunicar ideas de manera clara y eficaz.

#### **Intención didáctica**

- La materia proporciona los conocimientos necesarios para desarrollar en el alumno un pensamiento creativo, así como las destrezas necesarias para comunicar ideas de una manera clara, precisa y eficaz, debiendo fomentar la capacidad de expresar con exactitud la forma en que realizar o interpreta cierto diseño, utilizando para este fin, el software de diseño gráfico AutoCAD.
- En el primer tema se manejan los conceptos básicos del dibujo industrial, mismos que servirá para entender de manera adecuada el ambiente de trabajo propio del software AutoCAD. Conoce así la disposición y uso de los comandos de dibujo y modificación que servirán para la realización de dibujos de objetos en dos dimensiones, trabajo que se realiza en el tema dos, teniendo especial atención en aspectos como: precisión, exactitud y limpieza.
- El tercer tema se orienta al diseño e interpretación de planos y proyectos propios de la Ingeniería Ambiental.
- El cuarto tema se centra en el uso del software para la resolución de proyectos de carácter topográfico, el cálculo y representación del perfil de un terreno determinado.
- En el tema cinco está destinado a la realización de proyectos relacionados con el perfil de la carrera de Ingeniería Ambiental.

#### **3. Participantes en el diseño y seguimiento curricular del programa**

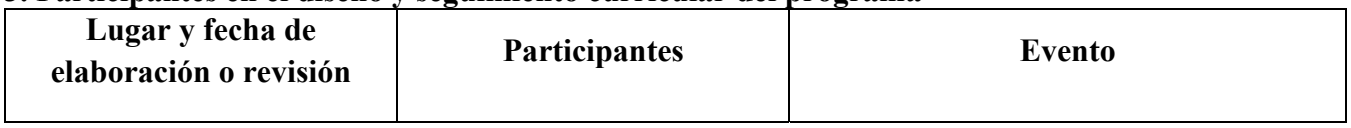

 1 Sistema de Asignación y Transferencia de Créditos Académicos

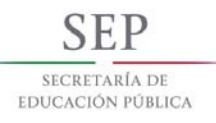

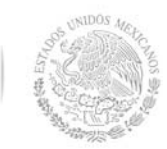

**Secretaría Académica, de Investigación e Innovación** 

Dirección de Docencia e Innovación Educativa

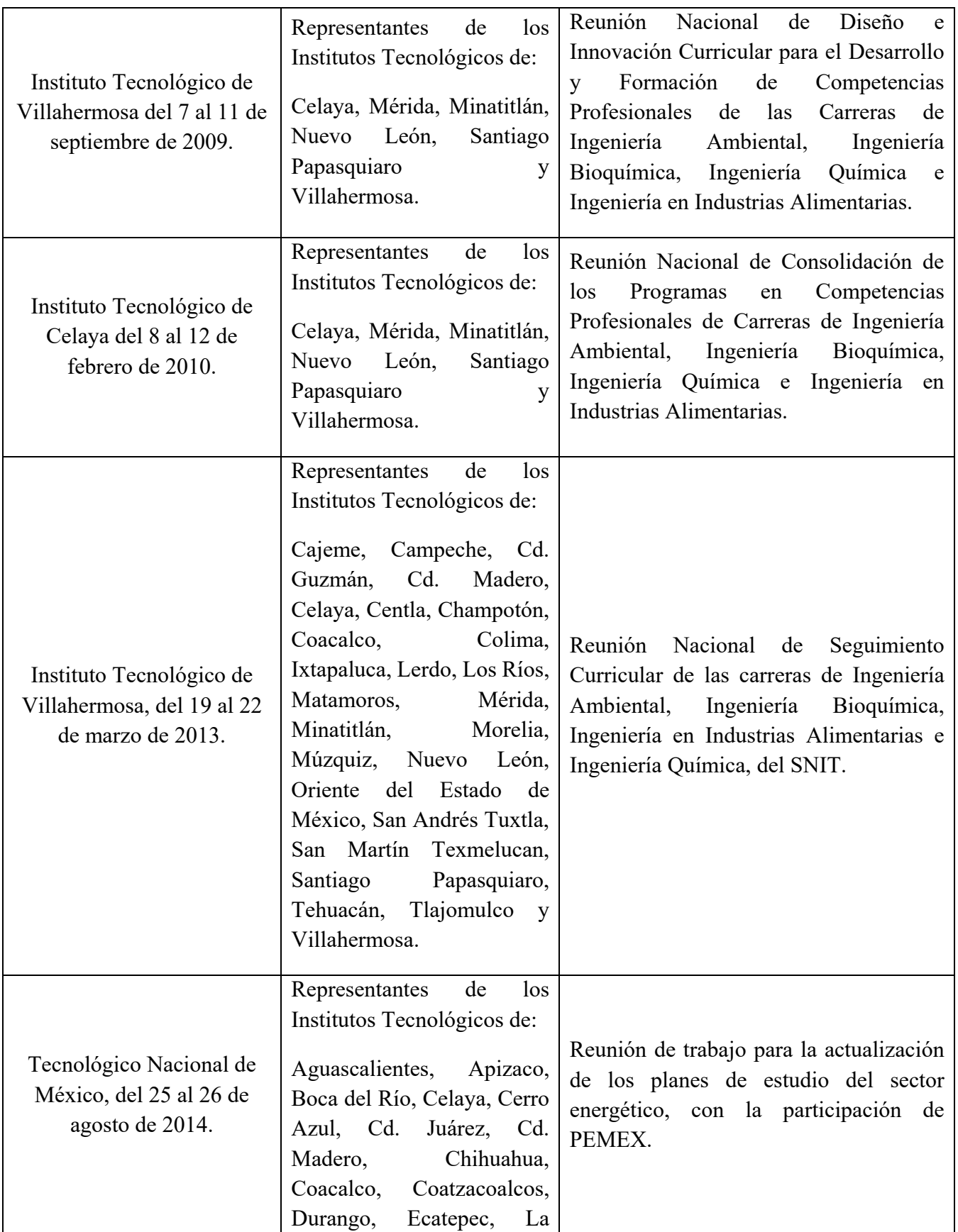

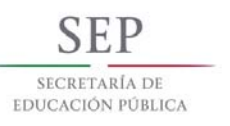

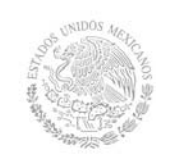

## **Secretaría Académica, de Investigación e Innovación**

Dirección de Docencia e Innovación Educativa

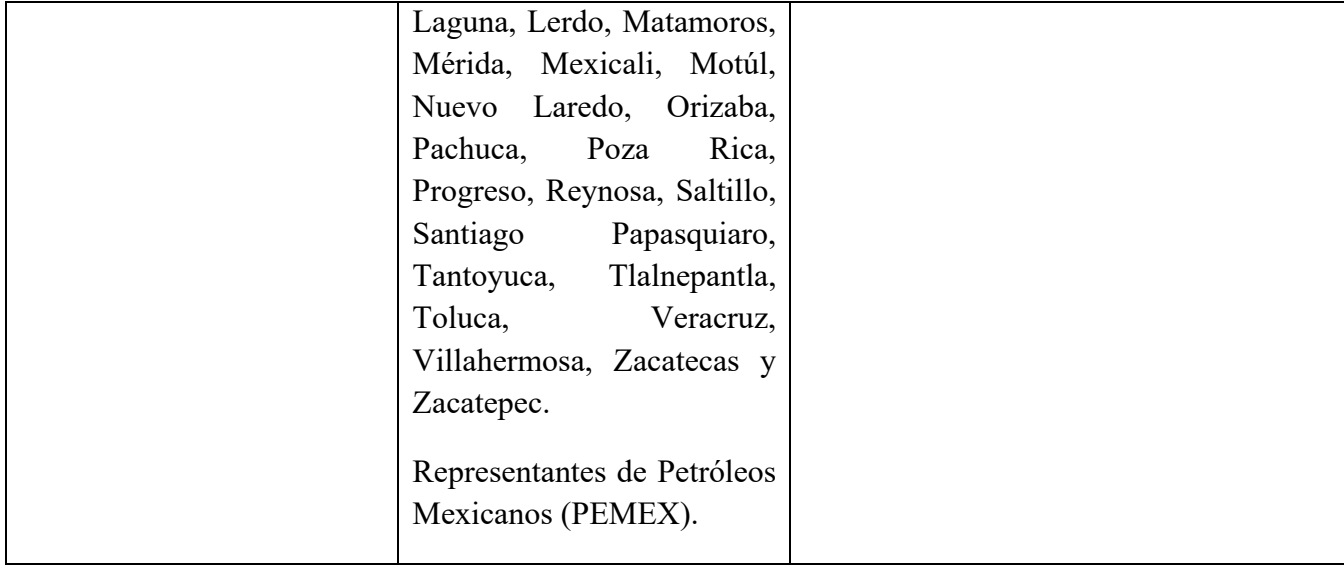

#### **4. Competencia(s) a desarrollar**

**Competencia(s) específica(s) de la asignatura**  Diseña, elabora e interpreta planos y especificaciones de equipos especializados en el área de ingeniería ambiental, mediante el dibujo asistido por computadora

#### **5. Competencias previas**

- Maneja los conocimientos básicos en el uso de computadoras.
- Maneja conocimientos básicos de representación de figuras geométricas.
- Maneja conocimientos básicos en el uso de escuadras y compás. Comprende la importancia del trabajo en equipo y liderazgo efectivo

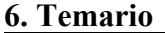

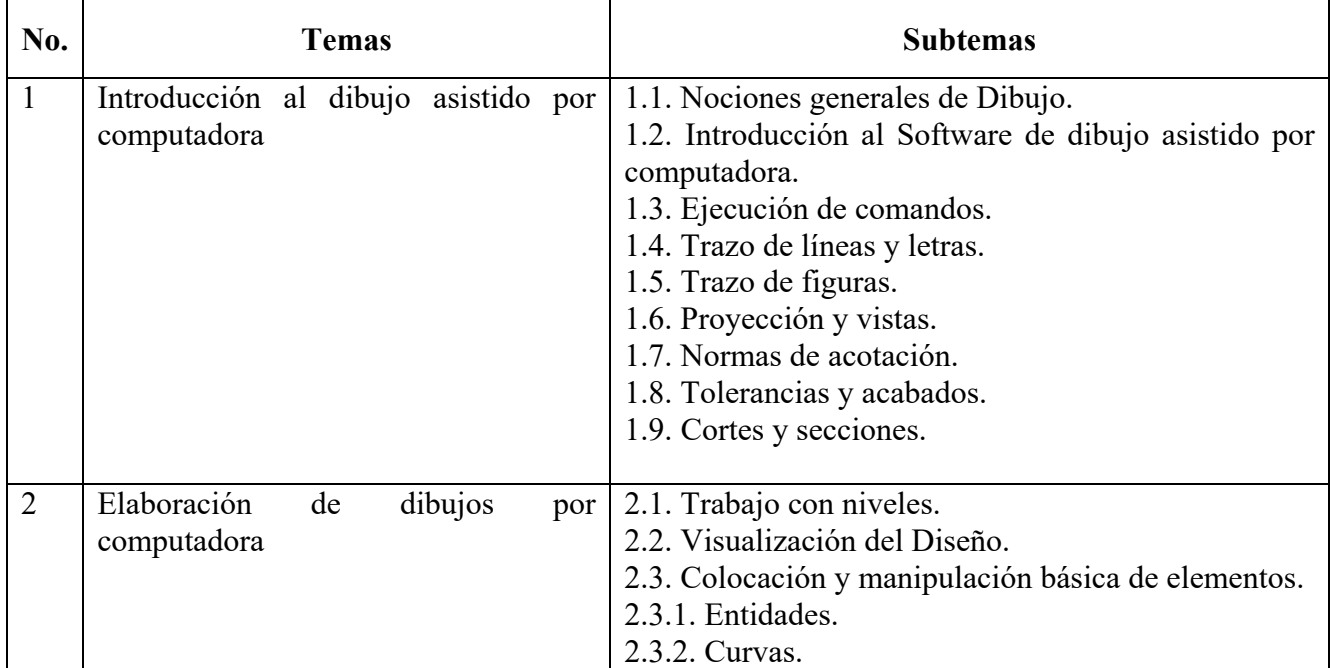

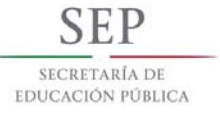

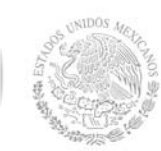

**Secretaría Académica, de Investigación e Innovación** 

Dirección de Docencia e Innovación Educativa

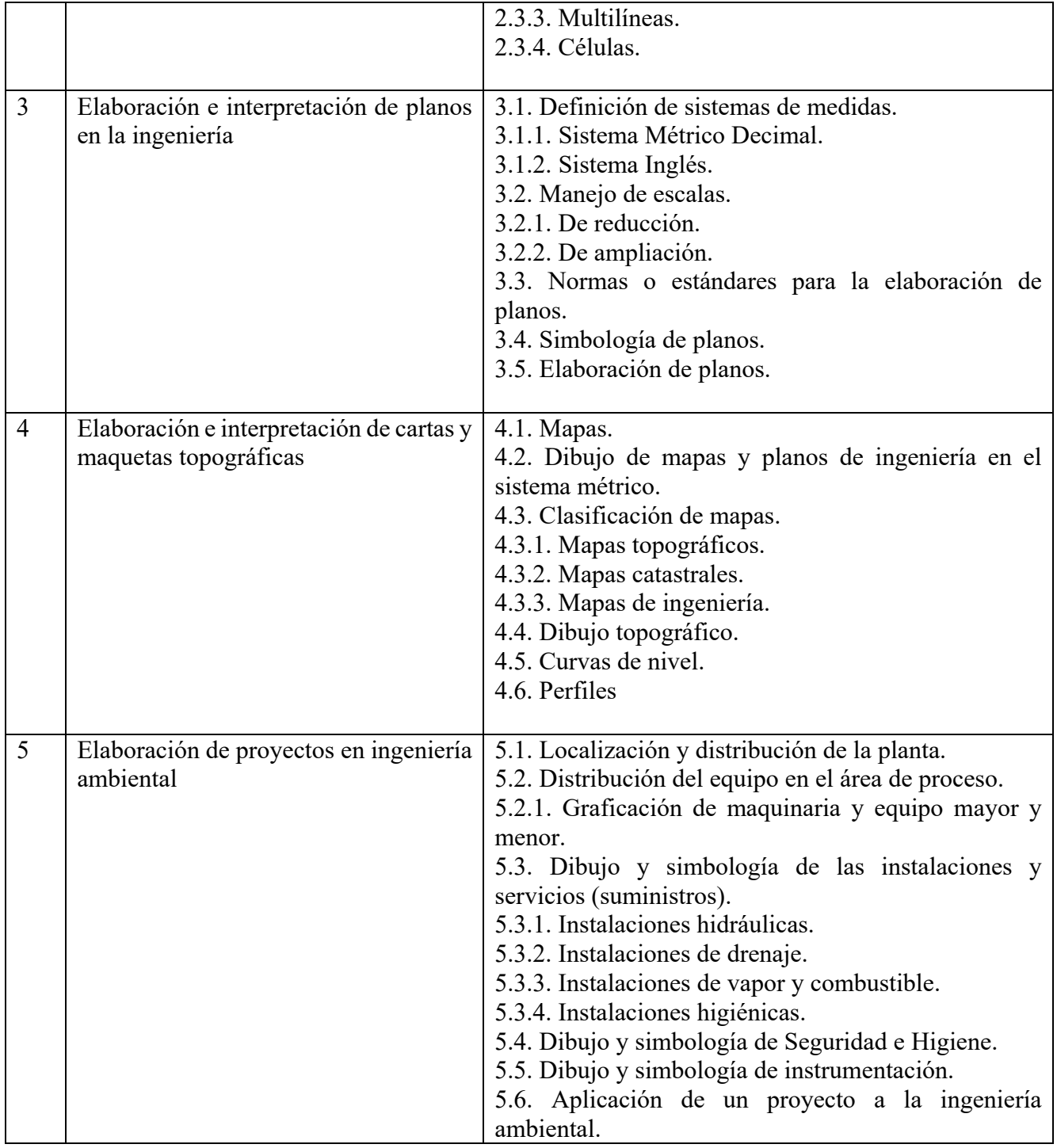

## **7. Actividades de aprendizaje de los temas**

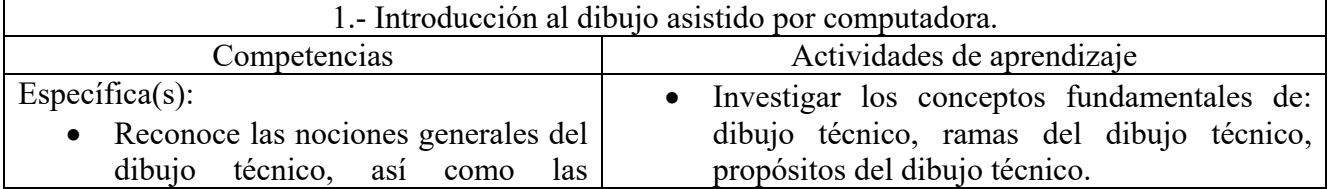

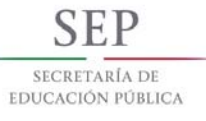

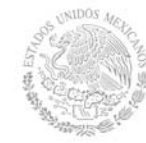

**Secretaría Académica, de Investigación e Innovación**  Dirección de Docencia e Innovación Educativa

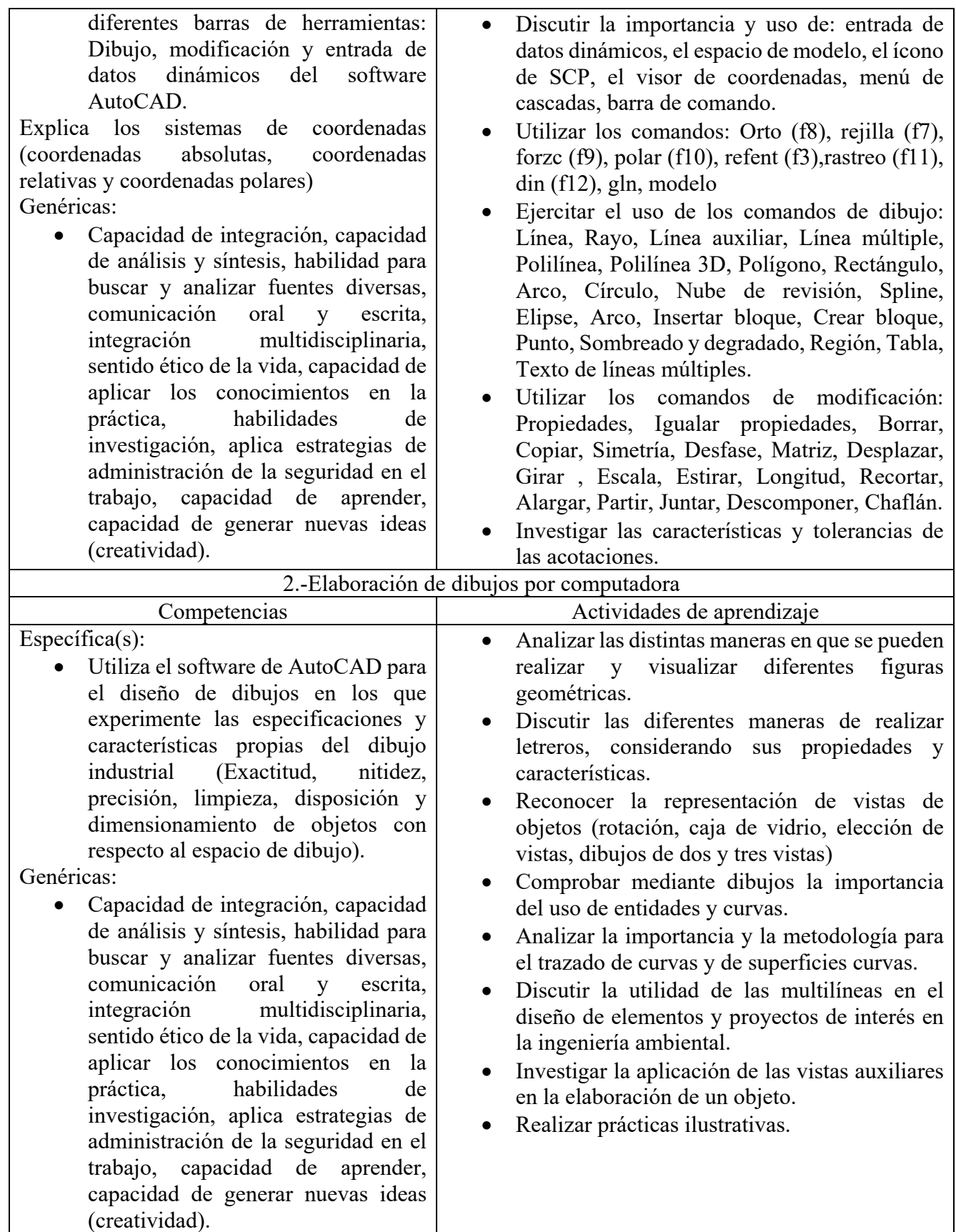

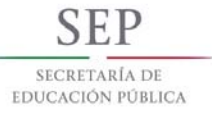

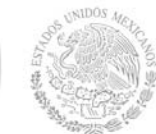

**Secretaría Académica, de Investigación e Innovación** 

Dirección de Docencia e Innovación Educativa

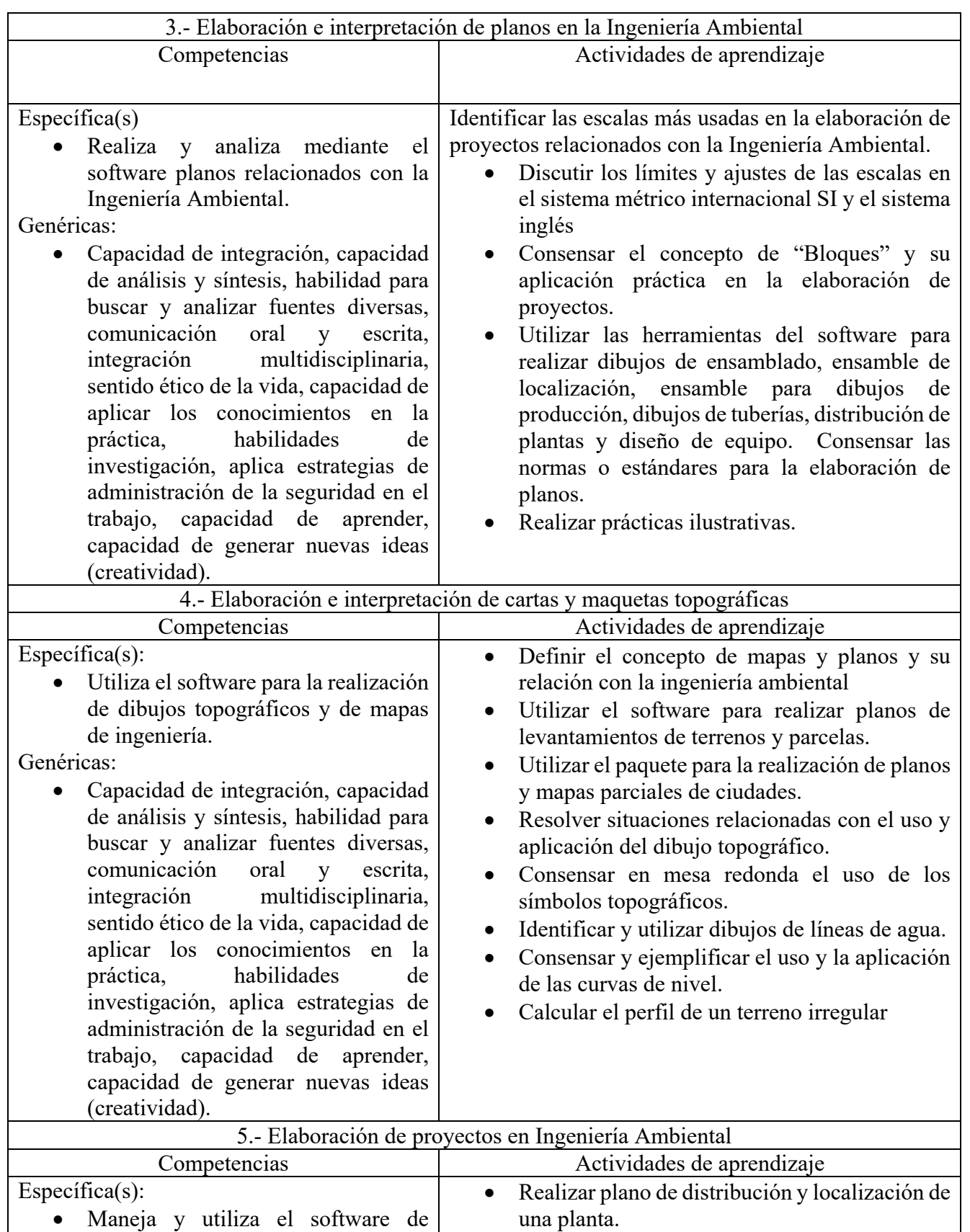

AutoCAD para el diseño de

Graficar maquinaria y de equipo mayor.

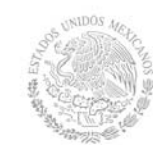

**Secretaría Académica, de Investigación e Innovación** 

Dirección de Docencia e Innovación Educativa

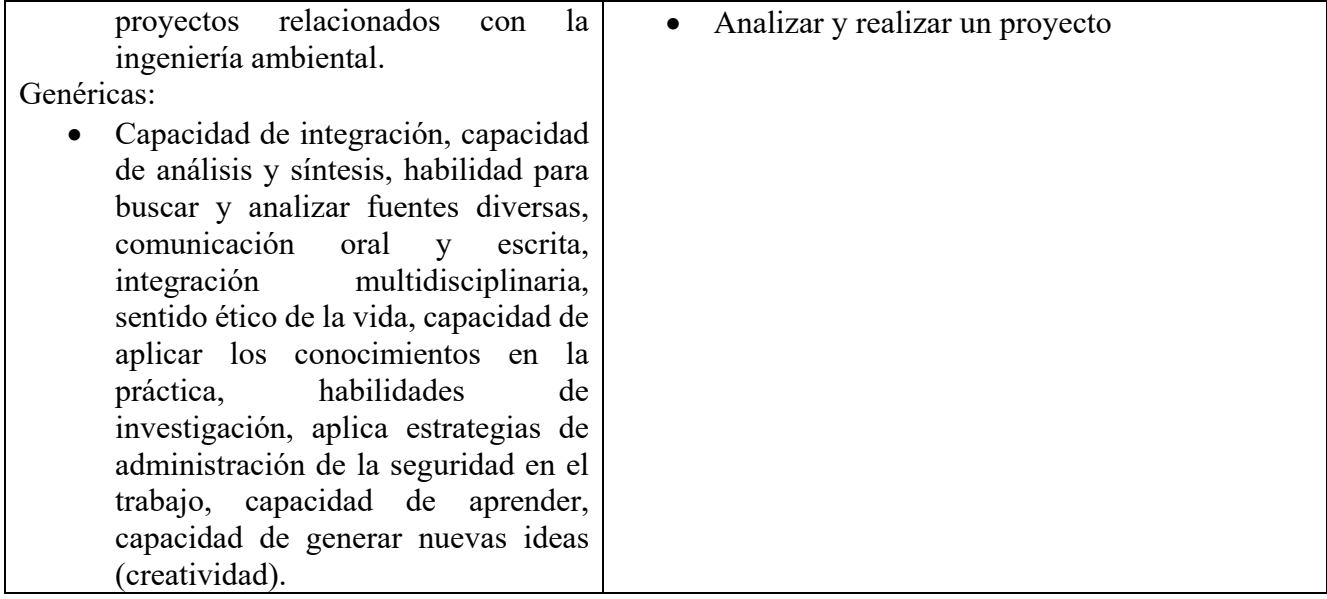

## **8. Práctica(s)**

- Realizar vistas y proyección isométrica con acotaciones y tolerancias, de piezas para equipo ambiental.
- Realizar plano a escala de áreas naturales con acotaciones en SI y USCS.
- Realizar maqueta a escala de áreas naturales.
- Realizar plano y maqueta a escala de una planta industrial ecológica.
- Realizar vistas y proyección isométrica con acotaciones y tolerancia.
- Realizar un plano a escala de un área natural con acotaciones en SI y USCS.
- Realizar maquetas a escala de áreas naturales.
- Realizar plano y maqueta a escala de una planta industrial ecológica

#### **9. Proyecto de asignatura**

El objetivo del proyecto que planteé el docente que imparta esta asignatura, es demostrar el desarrollo y alcance de la(s) competencia(s) de la asignatura, considerando las siguientes fases:

- **Fundamentación:** marco referencial (teórico, conceptual, contextual, legal) en el cual se fundamenta el proyecto de acuerdo con un diagnóstico realizado, mismo que permite a los estudiantes lograr la comprensión de la realidad o situación objeto de estudio para definir un proceso de intervención o hacer el diseño de un modelo.
- **Planeación:** con base en el diagnóstico en esta fase se realiza el diseño del proyecto por parte de los estudiantes con asesoría del docente; implica planificar un proceso: de intervención empresarial, social o comunitario, el diseño de un modelo, entre otros, según el tipo de proyecto, las actividades a realizar los recursos requeridos y el cronograma de trabajo.
- **Ejecución:** consiste en el desarrollo de la planeación del proyecto realizada por parte de los estudiantes con asesoría del docente, es decir en la intervención (social, empresarial), o construcción del modelo propuesto según el tipo de proyecto, es la fase de mayor duración que implica el desempeño de las competencias genéricas y especificas a desarrollar.
- **Evaluación:** es la fase final que aplica un juicio de valor en el contexto laboral-profesión, social e investigativo, ésta se debe realizar a través del reconocimiento de logros y aspectos a mejorar se

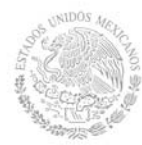

**Secretaría Académica, de Investigación e Innovación**  Dirección de Docencia e Innovación Educativa

estará promoviendo el concepto de "evaluación para la mejora continua", la metacognición, el desarrollo del pensamiento crítico y reflexivo en los estudiantes.

### **10. Evaluación por competencias**

Son las técnicas, instrumentos y herramientas sugeridas para constatar los desempeños académicos de las actividades de aprendizaje.

## **11. Fuentes de información**

- 1. Waren, J. Luzader. Fundamentos de dibujo en Ingeniería. Editorial CECSA.
- 2. Jensen C. H. Dibujo y diseño de Ingeniería. Editorial Mc. Graw Hill.
- 3. French Thomas E. Charles J. Vierick. Dibujo de Ingeniería. Editorial Mc. Graw Hill.
- 4. Lombardo J. V. Dibujo técnico y de Ingeniería. Editorial CECSA.
- 5. Gerling. Alrededor de las máquinas-Herramientas. Editorial Reverté.
- 6. Albert Bachman/Richard Forberg. Dibujo Técnico. Editorial Labor, S.A.
- 7. Levens, Alexander S. Análisis gráfico para arquitectura e ingeniería. Editorial Limusa.
- 8. Normas Oficiales Mexicanas de dibujo técnico. Dirección General de Normas. Secretaría de Industria y Comercio.
- 9. Manual de AutoCAD o libro designado por el maestro.
- 10. Manual o libro de software de modelado de sólidos designado por el maestro.
- 11. Manuales de dibujo electrónico de I.E.E.E.